## **AutoCAD Crack Product Key Full For PC**

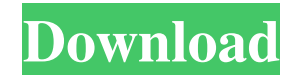

#### **AutoCAD Free Download [32|64bit]**

In contrast to other CAD programs, AutoCAD is also used for engineering, architectural, construction, and manufacturing workflows. AutoCAD provides numerous commands, features, and tools for developing 2D drawing, 3D modeling, project documentation, and presentation graphics. Additionally, AutoCAD is used for converting 2D drawings, 3D modeling, and project documentation to other formats. In addition to running as a standalone program, AutoCAD is available in an integrated software bundle (AutoCAD LT) for use on Microsoft Windows and macOS. AutoCAD is a type of Computer-Aided Design (CAD) software. Designed to aid in the creation and editing of 2D and 3D drawings, AutoCAD is a widely used CAD software program for professional and non-professional users. Originally written for the Apple II platform and released in 1982, AutoCAD is a registered trademark of Autodesk, Inc. The latest release of AutoCAD is AutoCAD 2019. Autodesk, AutoCAD, and AutoCAD LT are registered trademarks or trademarks of Autodesk, Inc. or its subsidiaries and are used under license. All other brands, products, or trademarks referred to in this document are the property of their respective owners. AutoCAD is used for designing everything from small, simple drawings to large scale construction and engineering projects. Its use is common in the fields of architectural design, civil engineering, mechanical engineering, electrical engineering, landscape architecture, product design, manufacturing, digital content creation, and building design. It's also used in other fields such as interior design, landscape architecture, interior architecture, architectural engineering, GIS, and geographic information systems. AutoCAD is available for Microsoft Windows, macOS, and Linux, and the software's user interface is also available on iOS and Android smartphones, tablets, and on the web. AutoCAD supports nearly all 2D drawing standards, including the AutoCAD 2004, 2007, and 2010 file formats, 3D DWG (2D), DXF (2D), and DGN (2D) formats, and DGN (3D), UG (2D), VDM (2D), and VE (3D) formats. It also supports a number of data formats. Features [ edit ] Aside from creating 2D drawings, AutoCAD can be used to develop 3D models (the most common

#### **AutoCAD Crack+**

SEEK SEEK is a Java-based programming language developed by Autodesk, and is the programming language used in the Autodesk Architectural Desktop product. SEEK is an object-oriented derivative of Self, and is ObjectARX. It was made available on the Autodesk website in 2012. References External links Category:AutoCAD 2022 Crack Category:Autodesk products Category:Software programming tools Category:C++ programming tools Category:C++ libraries Category:2008 software Category:Graphics softwareTesla Motors Inc. has announced they will be producing a variety of vehicles on the electric vehicle platform, most notably the B2 and B2S models. The B2S being a gas engine variant of the B2, the motor will be able to provide more power and range for the vehicle. For now, the B2 and B2S models are restricted to "Initial Customer Delivery" with a retail price of \$36,000. Tesla Motors Inc. has announced they will be producing a variety of vehicles on the electric vehicle platform, most notably the B2 and B2S models. The B2S being a gas engine variant of the B2, the motor will be able to provide more power and range for the vehicle. For now, the B2 and B2S models are restricted to "Initial Customer Delivery" with a retail price of \$36,000.Alan Dershowitz, president of the Rechts weltkampf (Fighting for the Law) association, says that the time has come for the families of all the victims of terrorist attacks to file civil lawsuits against all those involved in the planning and execution of the

attacks. This view is echoed by many lawyers, a number of which are active in Israel, and public figures. Although some of the views expressed by these lawyers and public figures are rejected by others, it is nonetheless important to raise this issue in Israel because the current legal situation regarding such lawsuits has not yet clarified the issue and law enforcement agencies have only just begun to act on the matter. Anyone who takes an interest in these matters knows that such lawsuits were filed in the wake of the first terror attack, but such lawsuits were shelved. During the Second Lebanon War a few families filed suit but it was dismissed, as was the suit filed by the daughter of the late Shimon Peres. The first official initiative in the field was taken by Miki Gan a1d647c40b

## **AutoCAD Crack Free Download**

2.Now open the Autocad Application File - Open Select Autocad 2003 Select the autocad.dmg file Click Open 2. Autocad will open with the welcome screen. 3. Click Autodesk and Enter your Autocad user name and password. 4. Install the Design Review application File - Open Select Design Review Click Open 5. Click Install 6. Now go to Start | Programs | Autodesk Design Review 7. Click Install 8. A window will open Click on Install Now. 9. Autocad Design Review is installed on your machine. Important Please read all the installation instructions carefully. Instructions In order to print and use the add-on tools, Select the document that you wish to use with design review. A dialog box opens. In the dialog box, a list of the available tools will appear. Now click on the Add-on Tools tab. Click on the tool that you want to use. A menu will open. Select the Tool that you want to use. The user needs to select the desired tool. How to Install the Design Review Add-On Tools in Autocad 1. In Autocad 2000 or 2003, open the Project Properties dialog box. 2. In the Project Properties dialog box, click on the Add-On Tools tab. 3. Click on Add and select the Design Review Add-On Tools 4. Click on the Tools that you wish to use. 5. Select the tools that you want to use 6. Click OK How to Activate the Design Review Add-On Tools 1. Double click on the Design Review Add-On Tools folder. 2. Click on the Automated Build Tools tab. 3. Click on the Build tool. 4. Click on the Build Tool tab. 5. In the Build Tool tab, click on the Activate tool. 6. Click on the Build tab Using the Design Review Add-On Tools 1. In the design review application, select the application tab. 2. Click on Design Review

## **What's New In?**

The command is added to the interface for creating and editing drawings. Drawings can be exported to PDF or exported in DWG. Editing Sketch Data Edit sketch data directly on a drawing and keep track of the original data. You can use the commands to add new parameters, change existing parameters, change the size of an existing parameter, export the drawing with modified parameters, and so on. (video: 3:37 min.) Save Drawing Contours Save the outline of a drawing as a Contour Map. You can use the Contour Map to extract areas such as design lines, and easily recreate that area for new designs. (video: 2:15 min.) Get Snapshot of Drawing Get a snapshot of a drawing to quickly create an accurate mirror image. You can automatically back up your own drawings or mirror the drawing of another user. (video: 3:02 min.) Create CAD Templates Create CAD templates and use them to apply parameters to several drawings. The new CAD templates replace the Draft/CAD command. (video: 1:54 min.) CAD Templates with Filter Use a single filter to apply CAD templates in several drawings at once. Simply choose the CAD templates to apply to the drawings, and the filter applies CAD templates to all drawings in the drawing set. (video: 1:33 min.) Apply CAD Templates Apply CAD templates to a set of drawings. You can easily apply CAD templates to several drawings at once and control the order in which the drawings are processed. (video: 1:10 min.) Create Application Templates Save CAD templates to files, which can be used to apply CAD templates to several drawings at once. (video: 2:00 min.) Working with the AutoCAD REST API Use the REST API to create or update resources in AutoCAD. For example, you can create a new drawing from a template, or you can add new parameters to an existing drawing. (video: 2:27 min.) Create an Instance of a Model with a Variable Use the Model Variables command to create an instance of a model with a variable. You can add an offset to a variable and can even create two variables that refer to the same value. (video: 2:38 min.) Import User Defined Textures Import user-defined textures in the same way that you import bit

# **System Requirements For AutoCAD:**

Battlefield 1 has a minimum system requirement of a mid-range system that runs at 4 GB RAM, 8GB HDD space and 1080P display. The game is best played on systems equipped with a Nvidia GeForce GTX 1080 graphics card. The game will also run on Nvidia Titan or higher cards, but it will experience moderate to severe dips in performance. We recommend using a custom game profile that sets a high maximum graphical quality for the game. The performance of the game can be improved with SLI and crossfire setups. The game is also recommended to be installed

Related links: